# ECS455 Chapter 3 Call Blocking Probability

Dr.Prapun Suksompong prapun.com/ecs455

**Office Hours: BKD 3601-7 Tuesday 9:30-10:30 Tuesday 13:30-14:30 Thursday 13:30-14:30**

### Introduction

- The English dictionary word with the most consecutive vowels (six) is **EUOUAE**.
	- It is also the longest English word consisting only of vowels

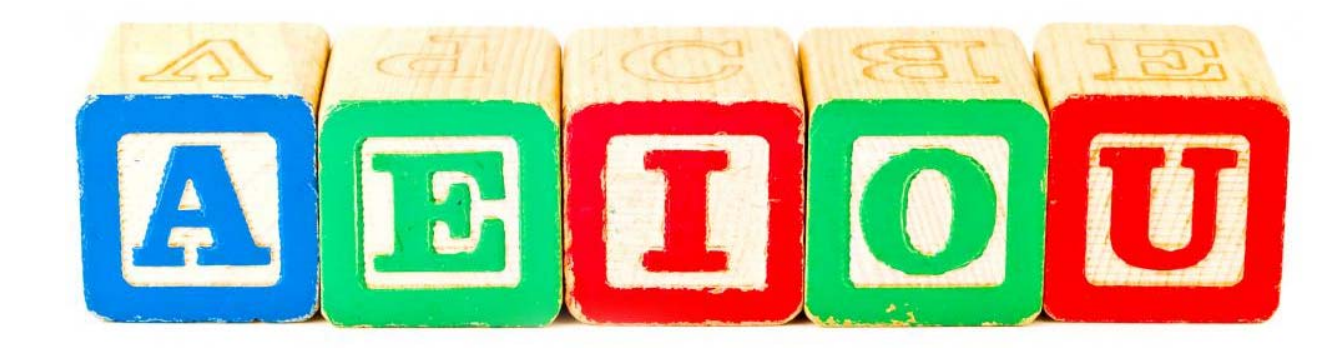

Imagine a word with **five** consecutive vowels.

### Introduction

 Words with five consecutive vowels include **AIEEE**, C**OOEEI**NG, M**IAOUE**D, Z**AOUIA**, JUSS**IEUEA**N, Z**OOEAE**, Z**OAEAE**.

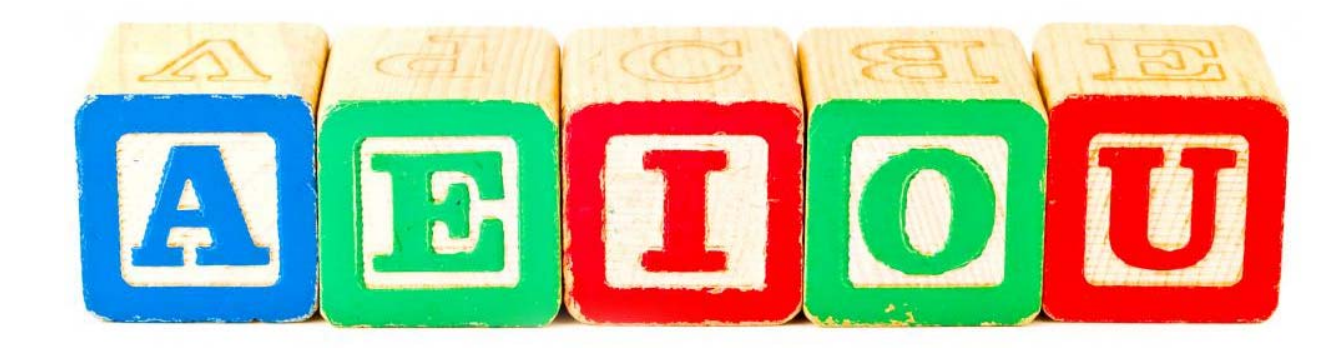

### Introduction

 $\bullet$  Words with five consecutive vowels include **AIEEE**, C**OOEEI**NG, M**IAOUE**D, Z**AOUIA**, JUSS**IEUEA**N, Z**OOEAE**, Z**OAEAE**.

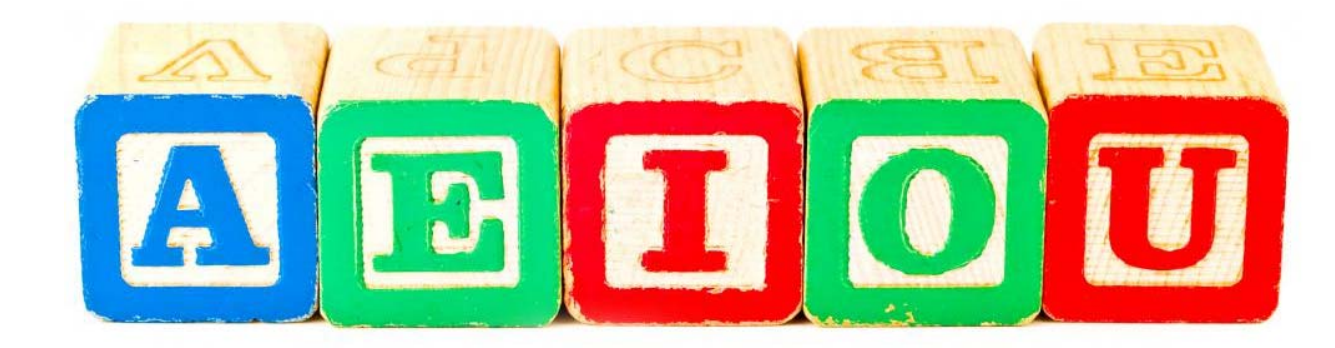

- $\bullet$  Our new topic: Q**UEUEI**NG THEORY.
	- Ô This is the only common word in the English language with five consecutive vowels.
- $\bullet$  Note: The longest common word without any of the five vowels is RHYTHMS.
	- $\bullet$  There are longer rare words: SYMPHYSY, NYMPHLY, GYPSYRY, GYPSYFY, and TWYNDYLLYNGS. WPPWRMWSTE and GLYCYRRHIZIN are long words with very few vowels.

### That Second "e"…

- You may recall the rule for changing a verb into its "–ing" form from your English class…
- If the verb ends in an "e" we remove the "e" and add "-ing":
	- browsing, causing, changing, charging, choosing, giving, having, hiring

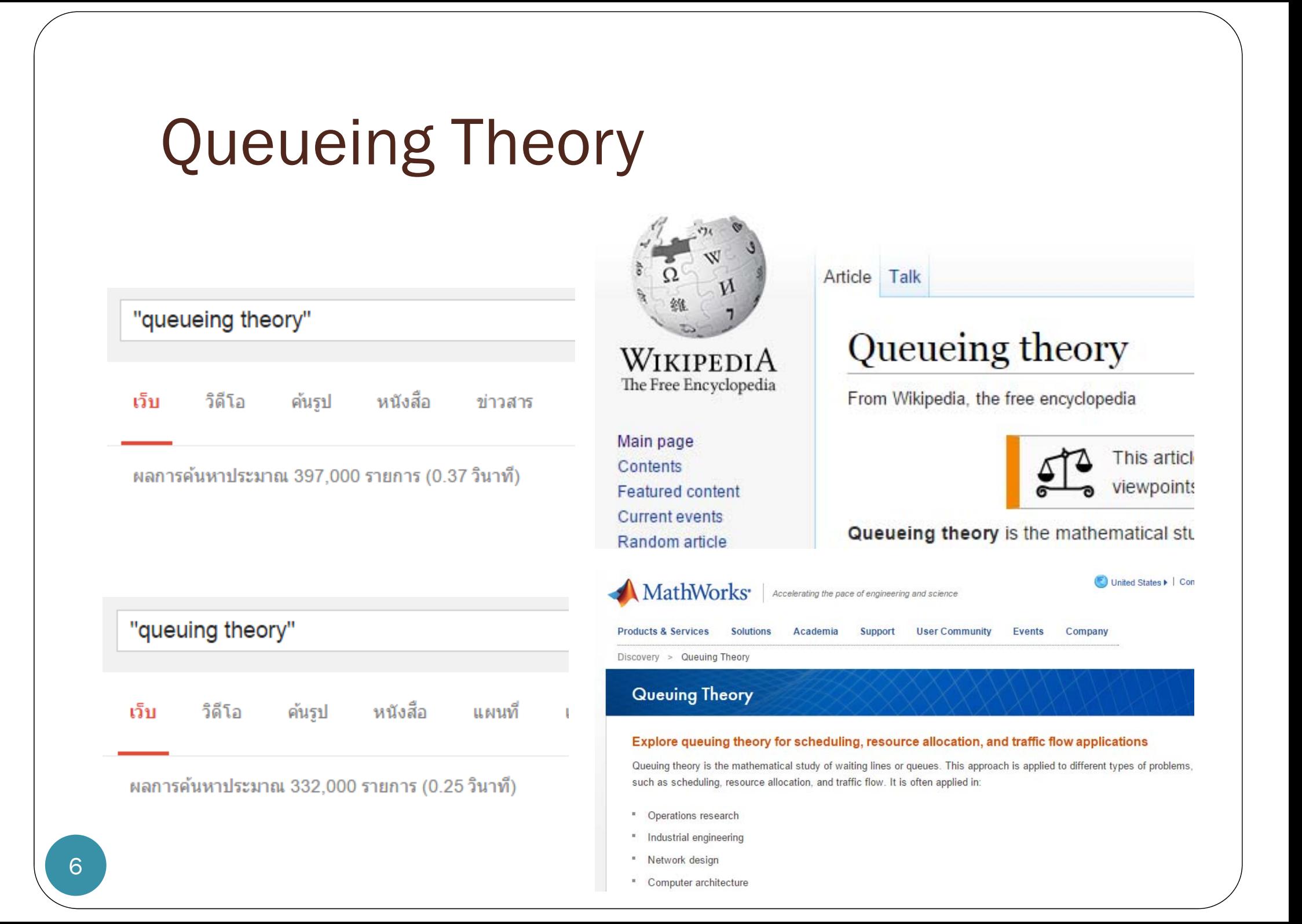

### Limiting distribution

 $\gg$  P = [2/5 3/5; 1/2 1/2]  $P =$  $0.4000$   $0.6000$  $0.5000$   $0.5000$  $\overline{1}$  $\gg$  n1 = [1e4 9e4]  $>> n1 = [0 1e5]$ И  $n1 =$  $n1 =$ 10000 90000 100000  $\Omega$  $>> n2 = n1*P$  $>> n2 = n1*P$  $n2 =$  $n2 =$ 51000 49000 50000 50000  $\Rightarrow$  n3 = n2\*P  $>> n3 = n2*P$  $n3 =$  $n3 =$ 45100 54900 45000 55000  $= n3*P$  $>> n4 = n3*P$  $n4 =$ 45490 54510 45500 54500  $\gg$  n5 = n4\*P  $>> n5 = n4*P$  $n5 =$  $n5 =$ 45451 54549 45450 54550  $>> n6 = n5*P$  $>> n6 = n5*P$  $n6 =$  $n6 =$  $1.0e + 04$  \* 45455 54545 4.5455 5.4545

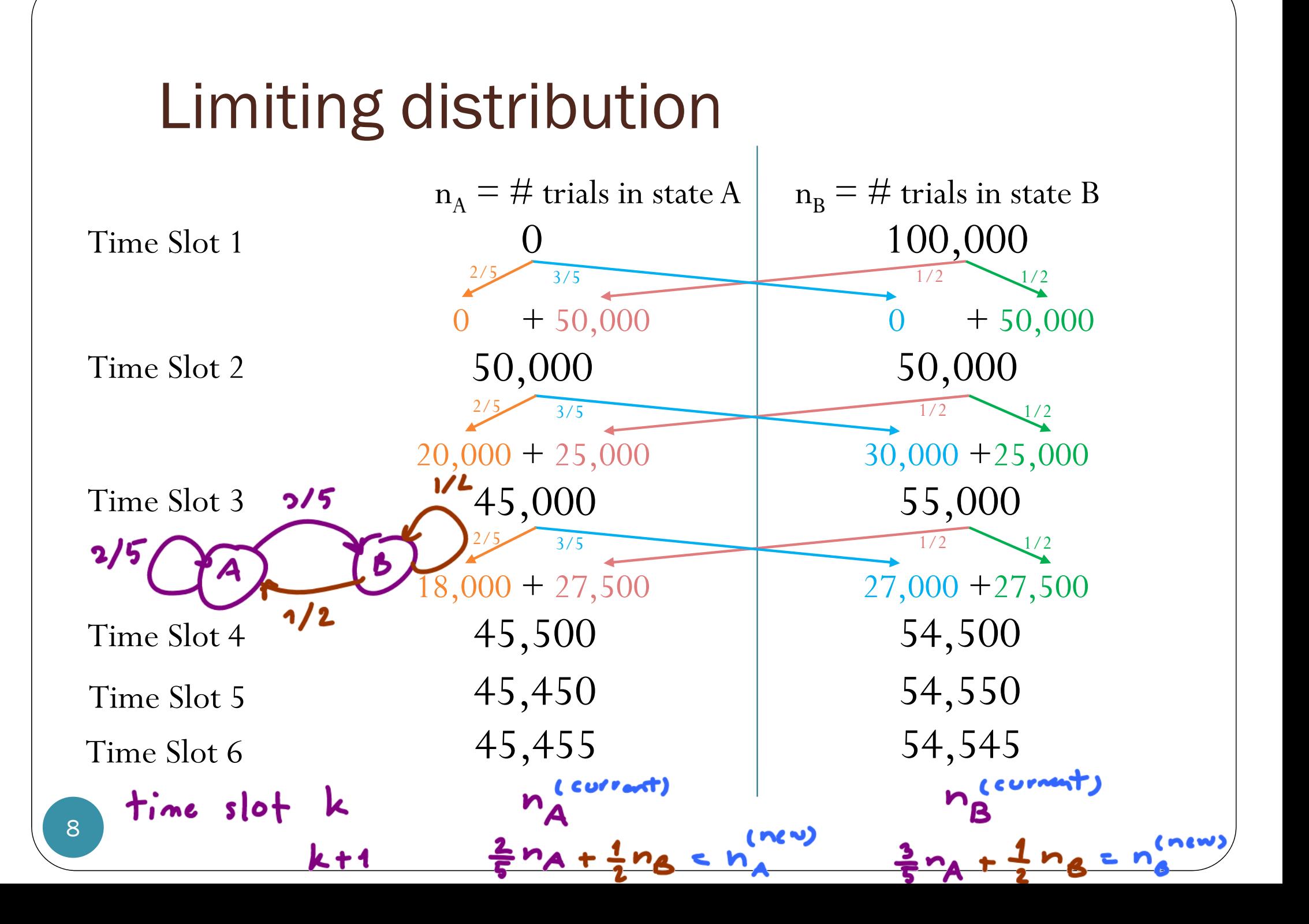

# Limiting distribution

 $\gg$  P = [2/5 3/5; 1/2 1/2]  $P =$  $0.4000$   $0.6000$  $0.5000$   $0.5000$  $\gg$  n1 = [0 1e5]  $n1 =$ 100000  $\Omega$  $>> n2 = n1*P$  $n2 =$ 50000 50000  $>> n3 = n2*P$  $n3 =$ 45000 55000  $>> n4 = n3*P$  $n4 =$ 45500 54500  $>> n5 = n4*P$  $n5 =$ 45450 54550  $>> n6 = n5*P$  $n6 =$ 45455 54545

 $\gg$  P = [2/5 3/5; 1/2 1/2]  $P =$  $0.4000$   $0.6000$ 0.5000 0.5000  $>> P^2$  $ans =$  $0.4600$   $0.5400$  $0.4500$   $0.5500$  $>> P^3$  $ans =$ 0.4540 0.5460 0.5450 0.4550  $>> P^4$  $ans =$ 0.4546 0.5454 0.4545 0.5455  $>> P^5$  $ans =$  $0.4545$   $0.5455$ 0.5455 0.4546  $>> P^6$  $ans =$  $0.4545$   $0.5455$  $0.4545$  0.5455

 $=$  $\left[n_A^{(cov)}\right]$ 

 $n_{\rm A}^{\rm (cov)}$ 

# Limiting distribution

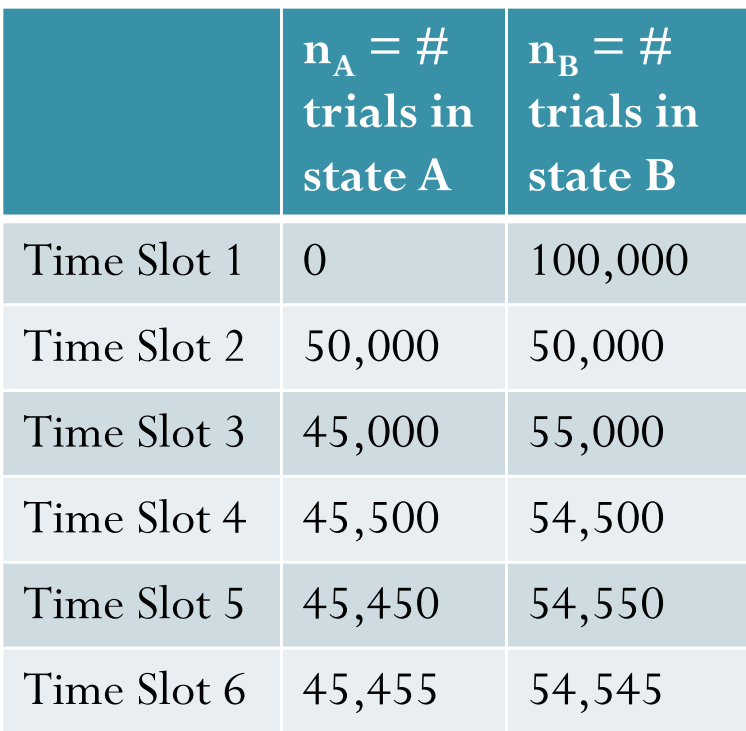

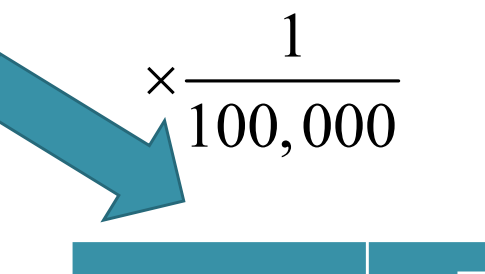

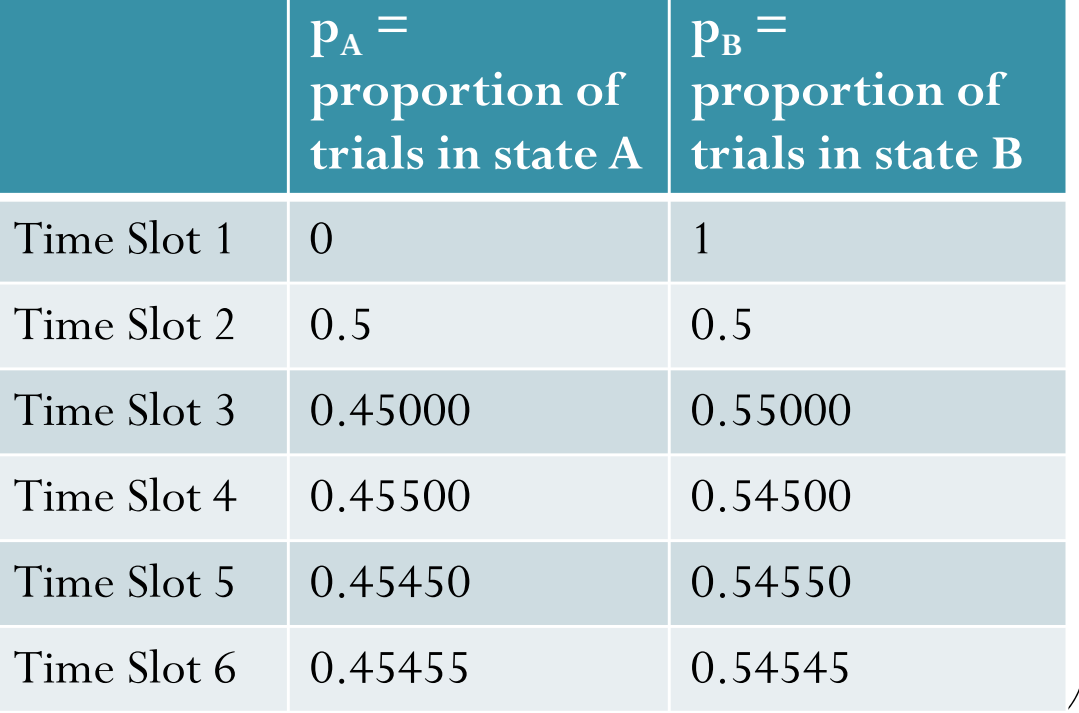

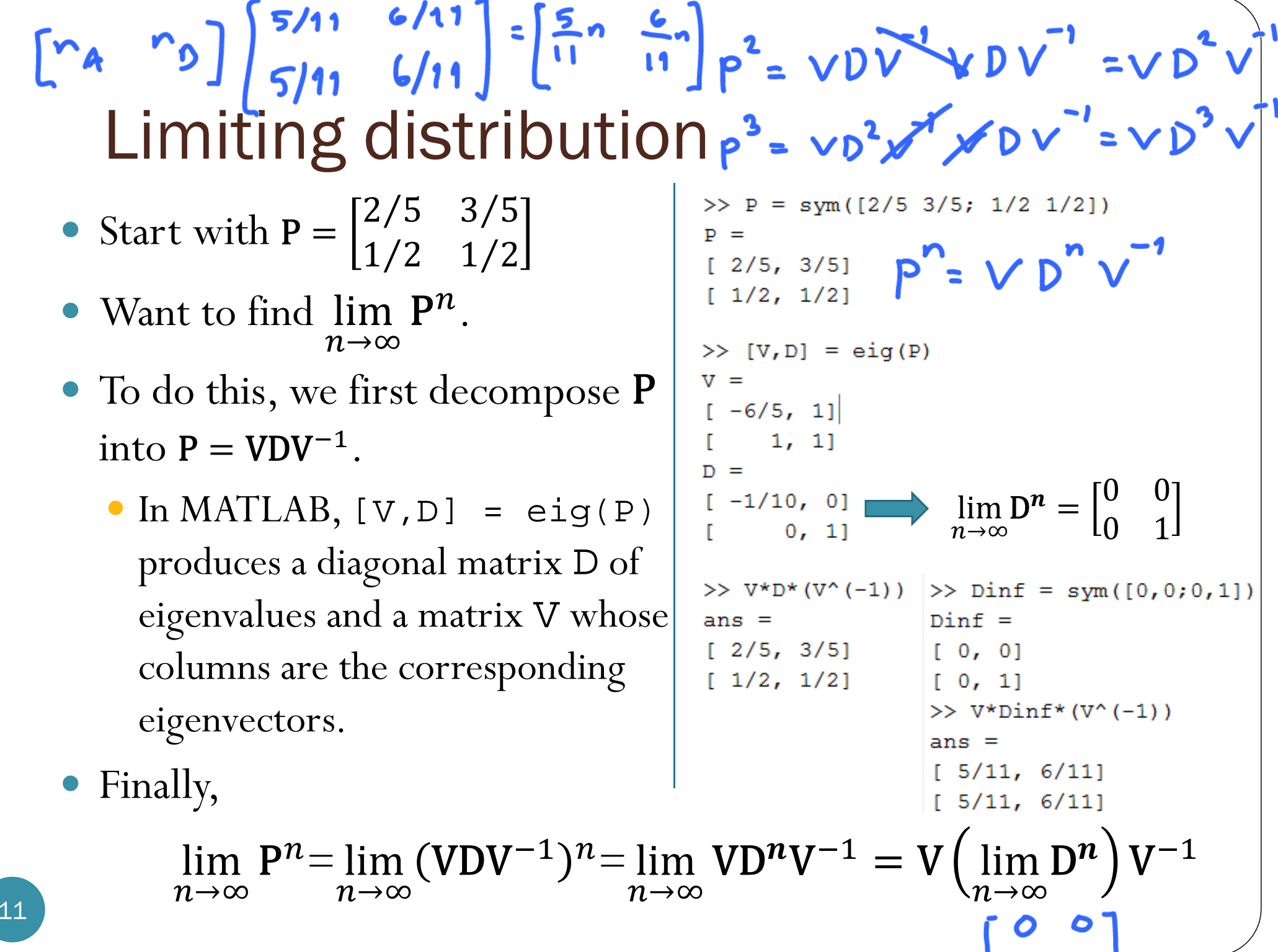

⊂

 $\bullet$ 

J

#### Review: Discrete-Time Markov Chain

- We model the evolution in time of *K* by Markov chain.
	- $K(t)$  = the number of channels being occupied at time  $t$
- Time is divided into small slots so that our analysis can be done in discrete time.
	- This only approximate the solution. However, the answers will be accurate in the limit that the slot size  $\delta$  approaches  $0.$
- $\bullet$  Discrete-time Markov chain can be specified via its **state transition diagram** or its **probability transition matrix P**.

 $\lambda$  T

 $1-\lambda$ 5

```
function X = MarkovChainGS(n,S,P,X1)
% n = the number of slots to be considered\text{\$ S = a row vector containing possible states (usually 1:N)}% P = transition probability matrix
% X1 = initial state for slot 1
```

```
N = length(S); % Number of possible states
T = zeros(1, n); % Preallocation
T(1) = find(S==X1); % Express the states using indices from 1 to N
                    % instead of the provided support S
for k = 2:n
    T(k) = \text{randsrc}(1, 1, [S; P(T(k-1), :)]);endX = S(T); \frac{1}{2} & Express the states using the provided support
end
```
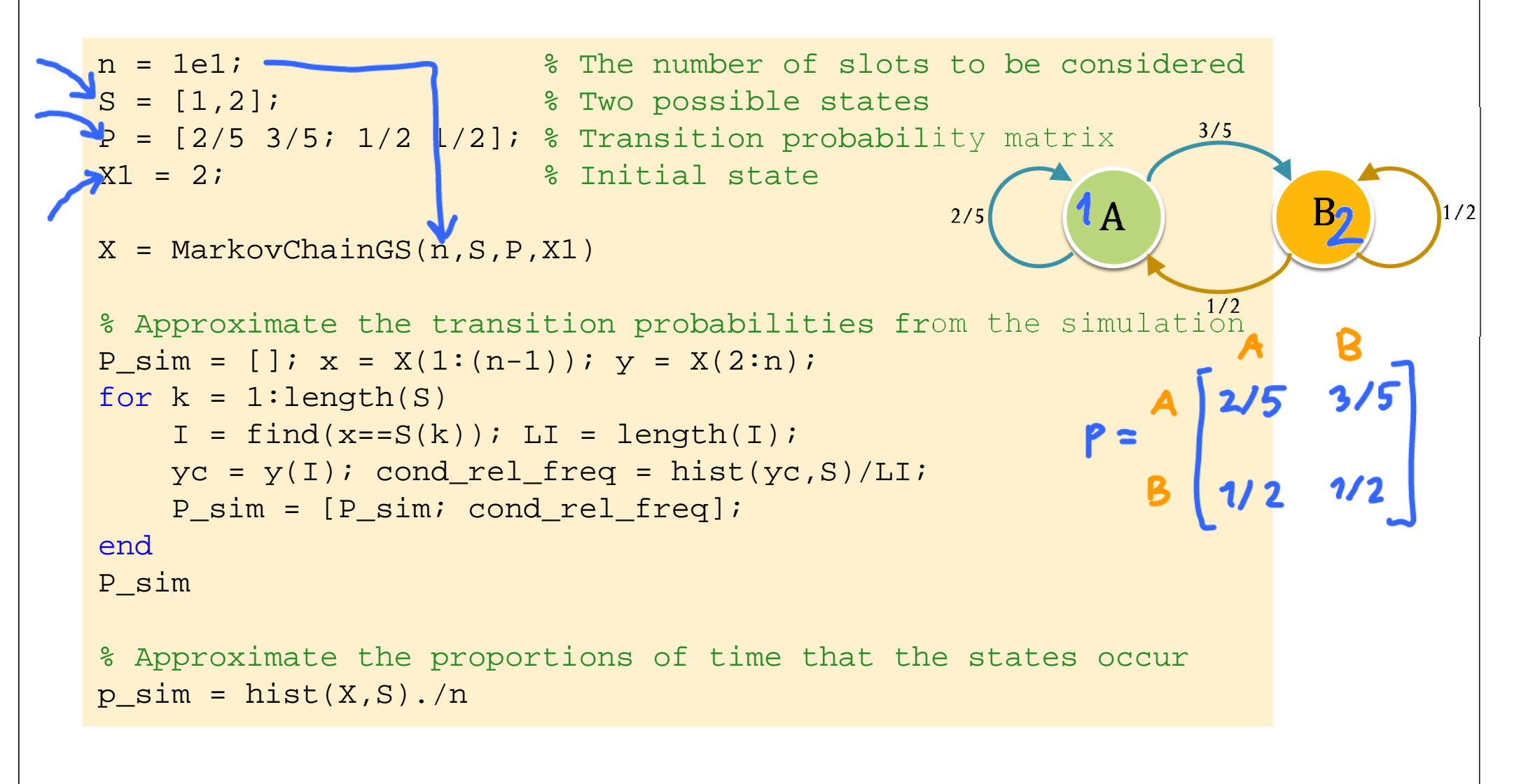

[MarkovChain\_Demo1.m]

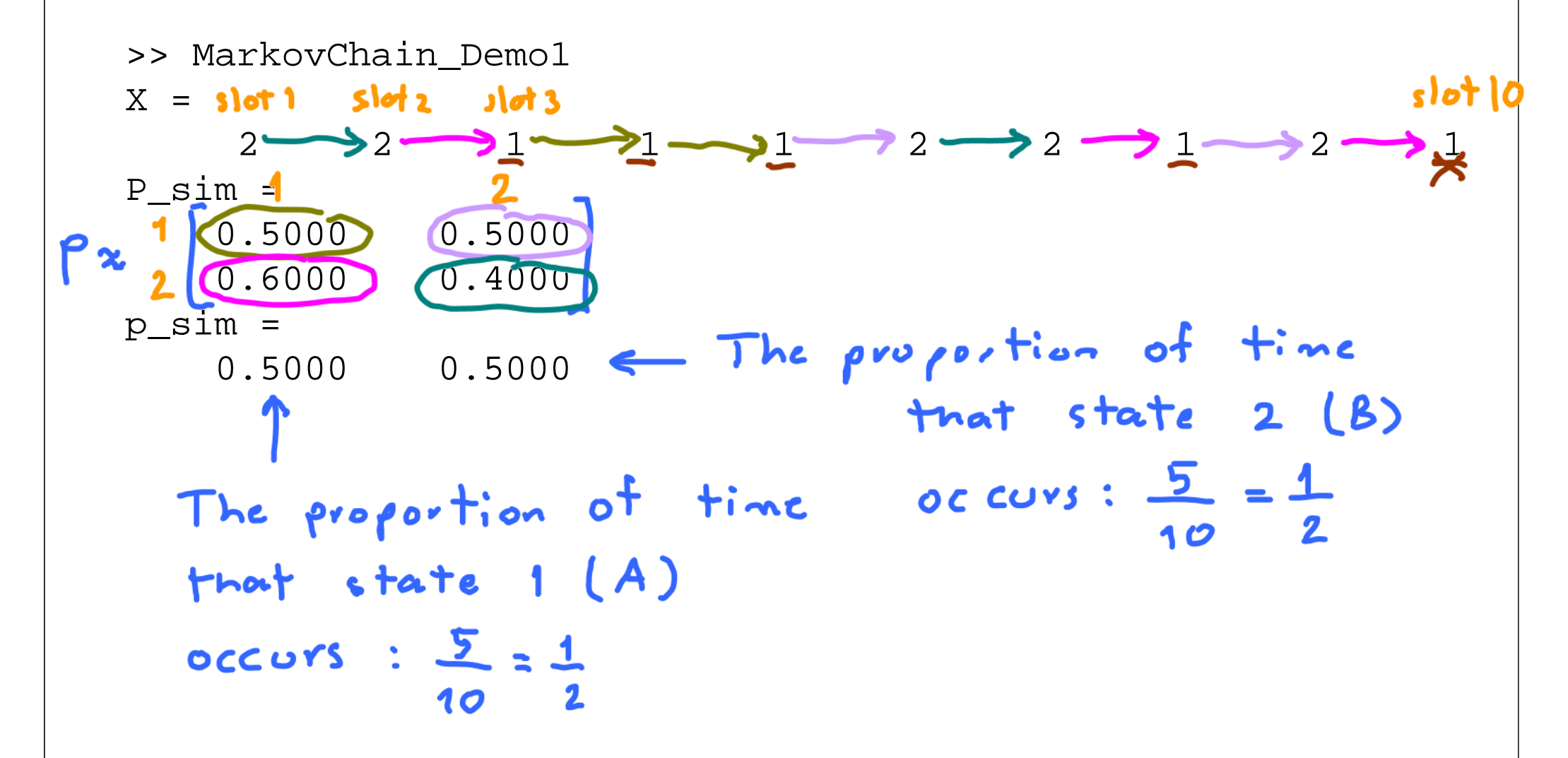

### **Exercises**

 $0.5$  0.5

 $257$ 

 $0.3$  0.7

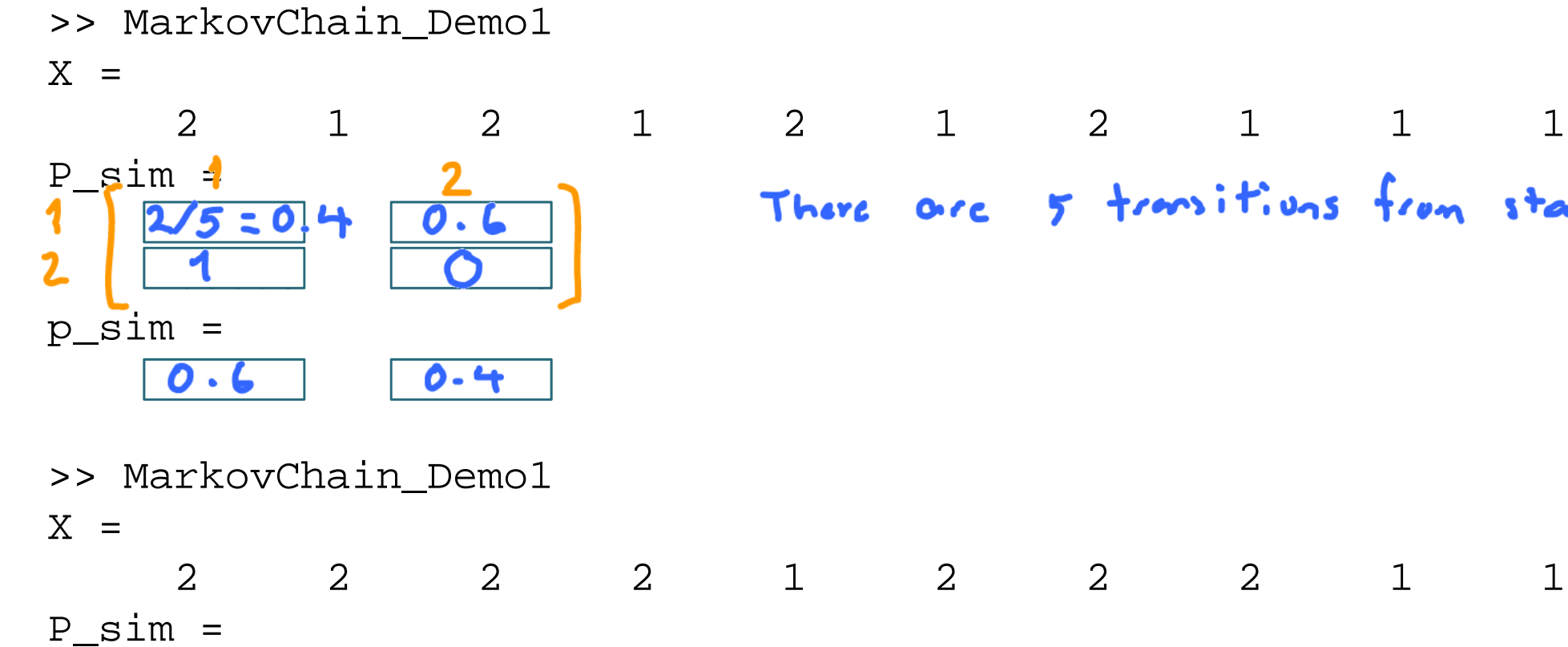

There are 5 transitions from state 1

p\_sim =

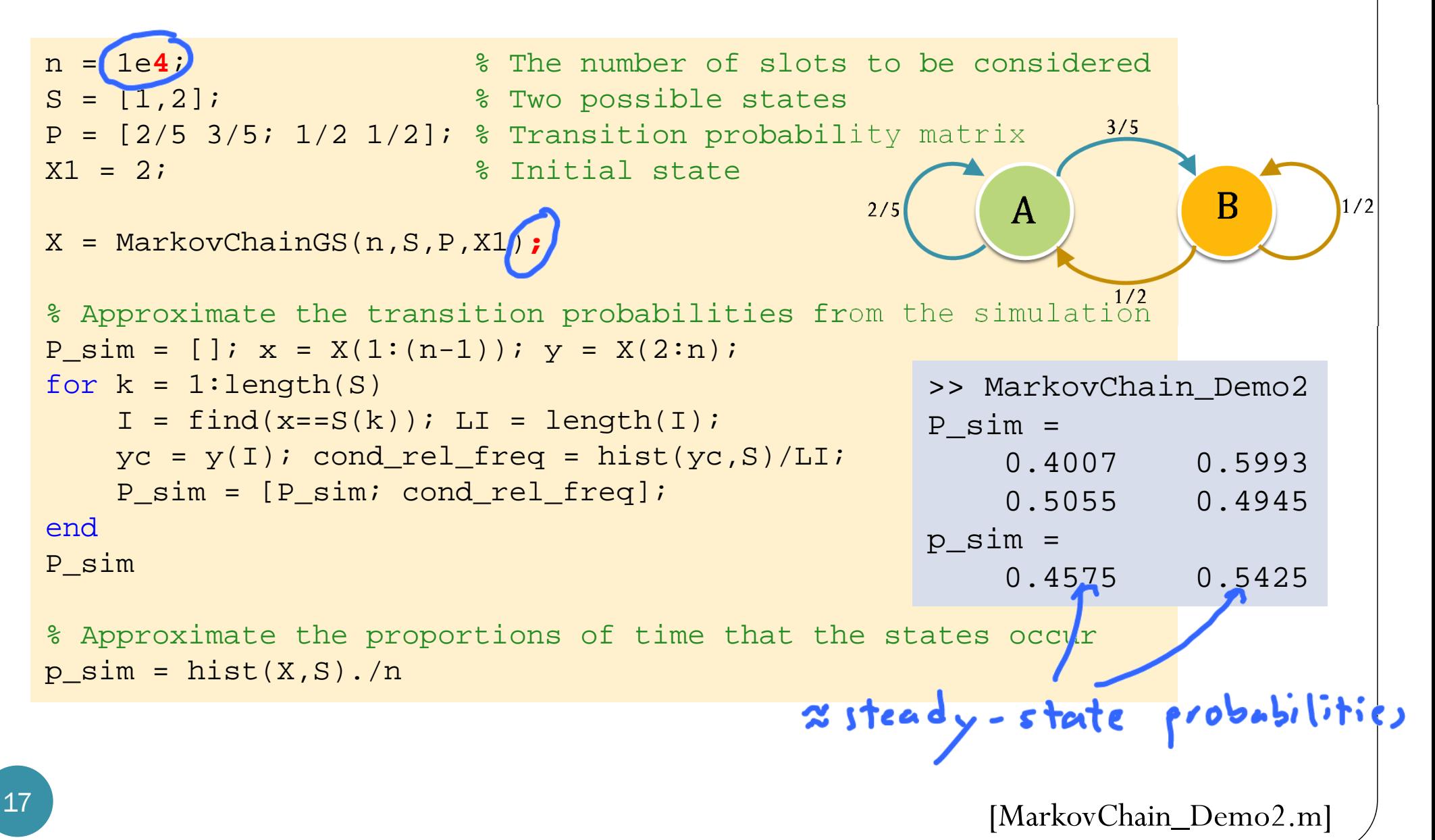

# Review: Steady-State Probabilities

- Long-term behavior of a discrete-time Markov chain can be studied in terms of its **steady-state** (or limiting or equilibrium) probabilities.
	- To find these probabilities, we use balance equations together with the fact that
- To write down a **balance equation**,
	- first define a boundary,
	- then consider the transfer of probabilities "in" and "out" of the boundary.
	- To be at equilibrium, there should not be any net transfer.

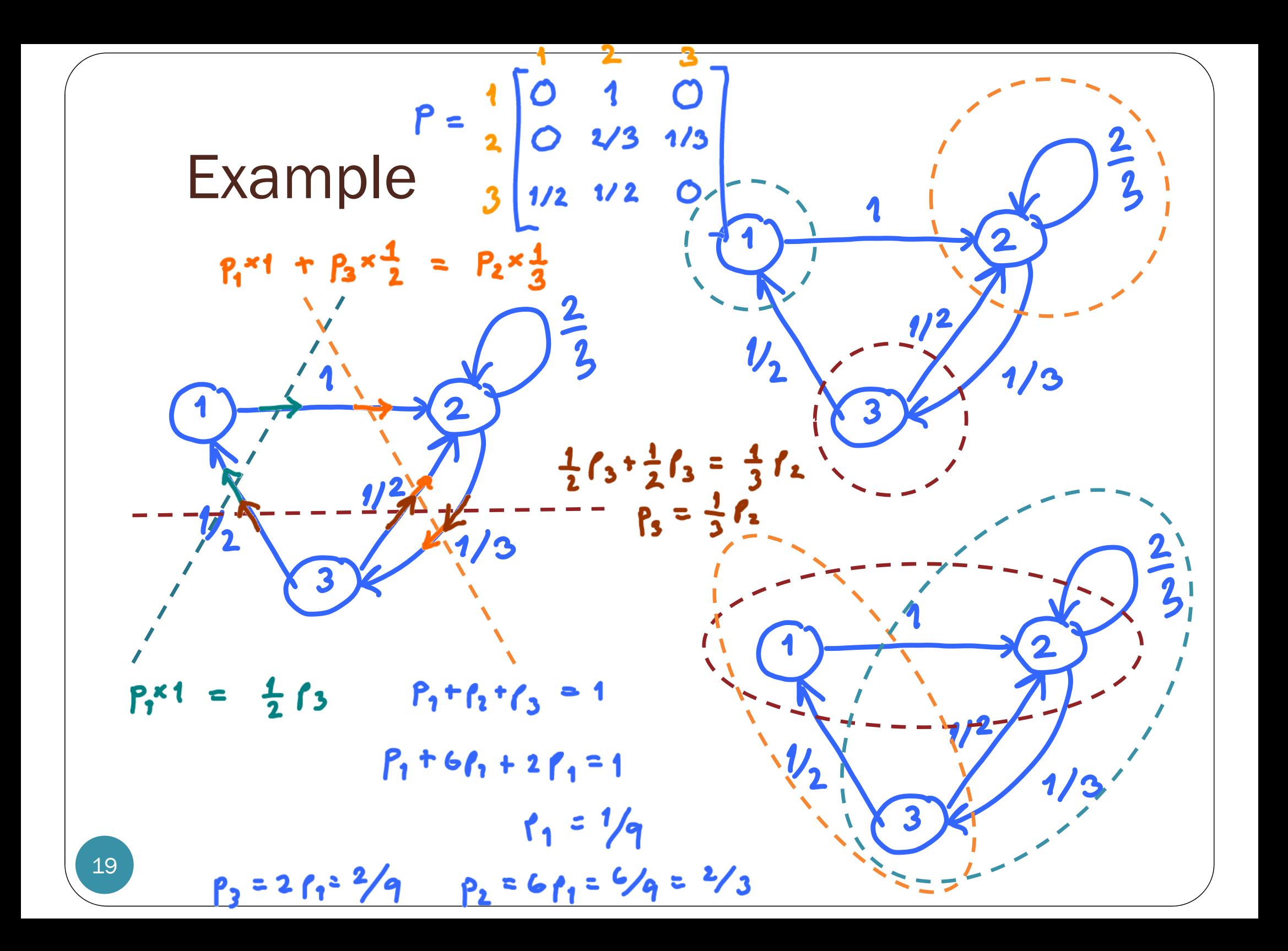

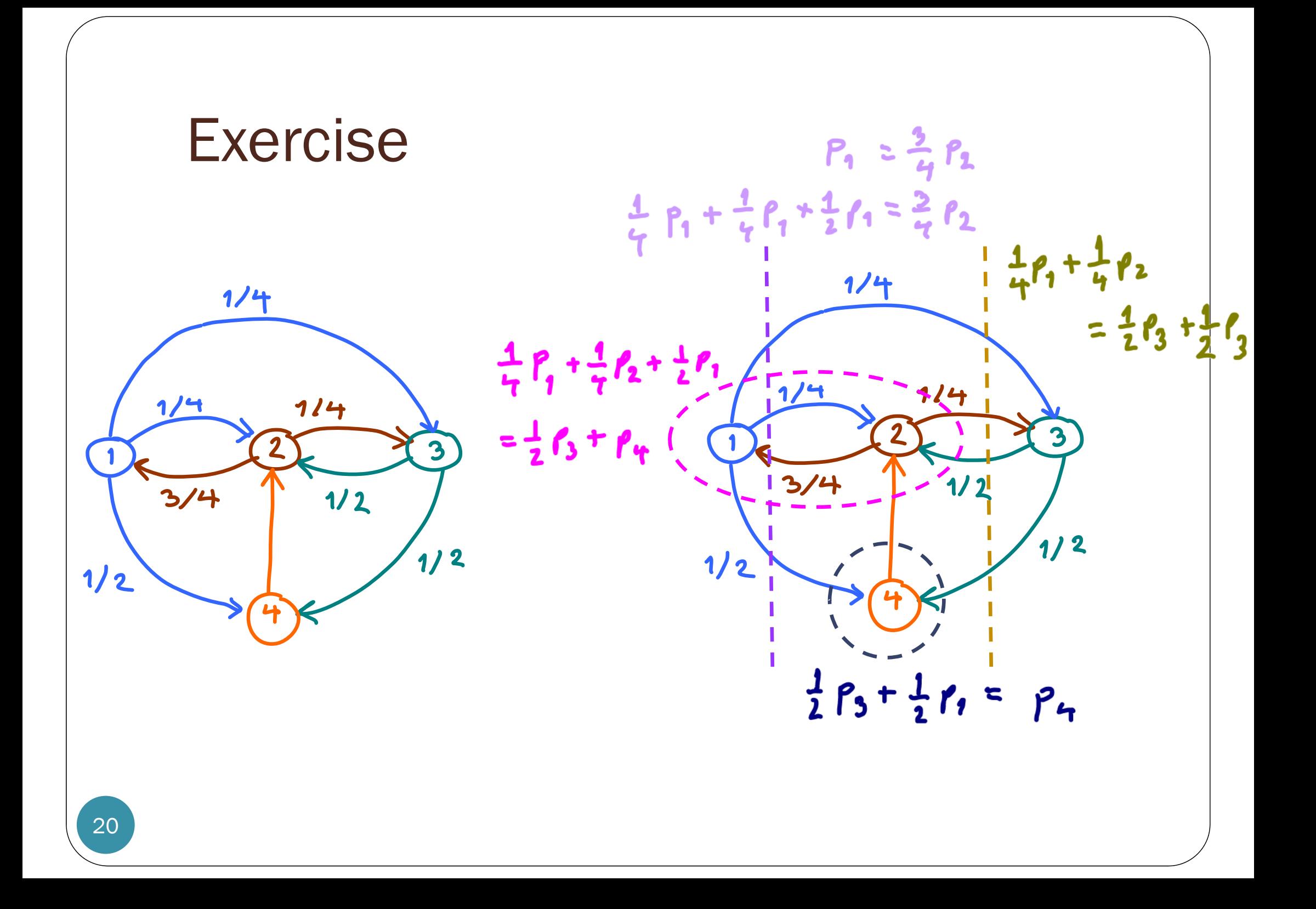

# Review: Problem Solving

- For any question that requires you to get your answers (call blocking probability or steady-state probabilities) "from the Markov chain" or "via the Markov chain", make sure that you
	- $\bullet$ draw the Markov chain
	- **set up the boundaries and write down the corresponding** balance equations

# Review: Two Interpretations

- **•** Two Interpretations of steady-state probabilities: When we let a system governed by a Markov chain evolve for a long time
	- at a particular slot, the probability that we will find the system in a particular state can be approximated by its corresponding steady-state probability,
	- considering the whole evolution up to a particular time, the **proportion of time that the system is in a particular state** can be approximated by its corresponding steady-state probability.

### Example

```
n = 1e4; % The number of slots to be consideredS = [1,2,3]; % Three possible states
P = [0 1 0; 0 2/3 1/3; 1/2 1/2 0]; % Transition probability matrix
X1 = 2; \text{8 Initial state}X = \text{MarkovChains}(n, S, P, X1);% Approximate the transition probabilities from the simulation
P sim = []; x = X(1:(n-1)); y = X(2:n);for k = 1:length(S)
    I = \text{find}(x == S(k)); LI = length(I);
   yc = y(I); cond_rel_freq = hist(yc,S)/LI;
   P_sim = [P_sim; cond_rel_freq];
endP_sim
```
% Approximate the proportions of time that the states occur

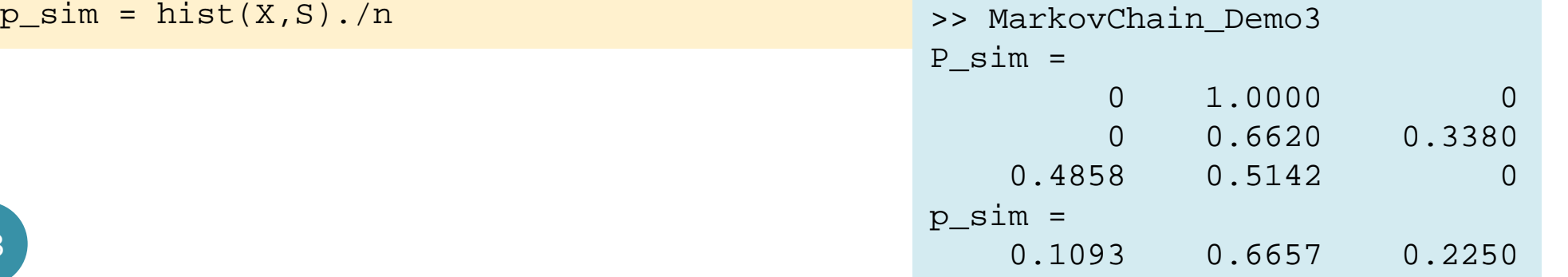

23

# Review: Call–Blocking Probability

- Call blocking probability  $P_b$  is the (long-term) proportion of calls that get blocked by the system because all channels are occupied.
- For M/M/m/m system, the (long-term) call blocking probability  $\rm P_{b}$  is given by  $\rm P_{m}$ 
	- = the steady-state probability for state *m*
	- = the (long-term) proportion of time that the system will be in state *m*